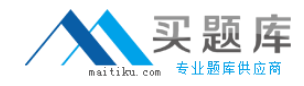

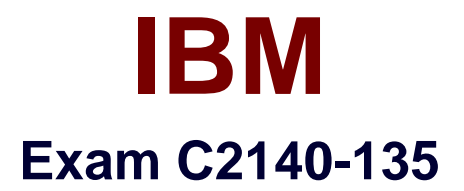

# **Rational Host Access Transformation Services (HATS) v7.1**

**Version: 3.0**

**[ Total Questions: 59 ]**

[http://www.maitiku.com QQ:860424807](http://www.maitiku.com)

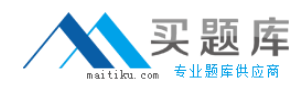

## **Question No : 1**

HATS Web applications can be deployed to WebSphere Application Server running onwhichoperating systems?

- **A.** Windows, AIX, IBM i, z/OS, or Linux on z
- **B.** IBM i or z/OS only
- **C.** Linux on System i or System z only
- **D.** Windows or Linux only

**Answer: A**

#### **Question No : 2**

Text replacement can be defined at various artifact levels. What is NOT a valid level to define textreplacement?

- **A.** project level
- **B.** rendering item level
- **C.** screen customization level
- **D.** transformation level

#### **Answer: D**

## **Question No : 3**

To help with debugging HATS applications on a test or production system, a displayterminal

window can be displayed. Which statement is FALSE about the display terminal window?

**A.** Turning on the display terminal option can seriously affect performance or overload the server.

**B.** The display terminal functions can be turned on using the extended HATS application button

standard.

**C.** It is possible to interact with the host application using the host screen in the terminal window.

**D.** The display terminal functions can be turned on for any new host connections by

selecting the Enable Display Terminal box on the Trace Settings panel.

# **Answer: B**

## **Question No : 4**

What happens when a user double-clicks an item in the HATS rich client Applications view?

- **A.** A new instance of the selected application is opened.
- **B.** The existing instance of the selected application is activated.
- **C.** The user is prompted to update the connection settings for the selected application.
- **D.** The user is shown a list of all running instances of the application.

#### **Answer: A**

# **Question No : 5**

Which widget allows manual entry of text and provides a valid value list?

- **A.** Combo
- **B.** List
- **C.** Popup
- **D.** Text input

**Answer: C**

## **Question No : 6**

Which statement is true about SSL connection security in HATS?

**A.** The connection from Web browser to application server canbe encrypted using the SSL tab in

the connection editor.

**B.** An encrypted connection can be used without importing a certificate if the server certificate is

signed by a well-known certificate signer, such as Thawte. **C.** An SSL-secured application canbe tested offline using the host simulator facility. **D.** 3270, 3270e, 5250, 5250W, and VT connections can be encrypted with SSL.

## **Answer: B**

## **Question No : 7**

After creating a custom host component class, which action must be performed to ensure itfunctions properly at runtime?

- **A.** store the new component in the /CustomComponent folder in the Navigator view
- **B.** turn on Global Variable Overrides in Project Settings
- **C.** enable the CustomComponent class in the style sheet
- **D.** modify the WAR class loader policy of the HATS application

## **Answer: D**

## **Question No : 8**

What is the scope of shared global variables in a rich client environment?

- **A.** only instances of the same HATS rich client application
- **B.** only instances of HATS rich client applications in thesame EAR
- **C.** all application instances running in the environment
- **D.** Shared global variables are not available in a HATS rich client environment.

## **Answer: C**

# **Question No : 9**

On which environment(s) are HATS Web applications, developed using the HATS Toolkit,supported to be deployed and run?

**A.** Eclipse RCP and Lotus (R) Expeditor Client **B.** IBM WebSphere application server production runtime **C.** IBM and non-IBM Portal Server production runtime